## *Up !* Enhanced Management Première édition

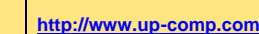

**contact@up-comp.com**

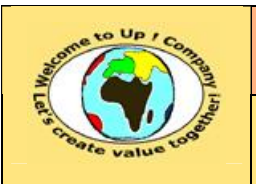

 $• •$ 

**5 La stratégie d'entreprise**

**5.7 L'évaluation des projets d'activité stratégique**

Par exemple, l'entreprise a la possibilité de lancer deux nouvelles offres *O<sup>1</sup>* et *O<sup>2</sup>* pour lesquelles il y a respectivement deux projets possibles **(***A***,***B***)** et **(***C***,***D***)**. Les projets ont le même profil de risque, donc le même coût de financement.

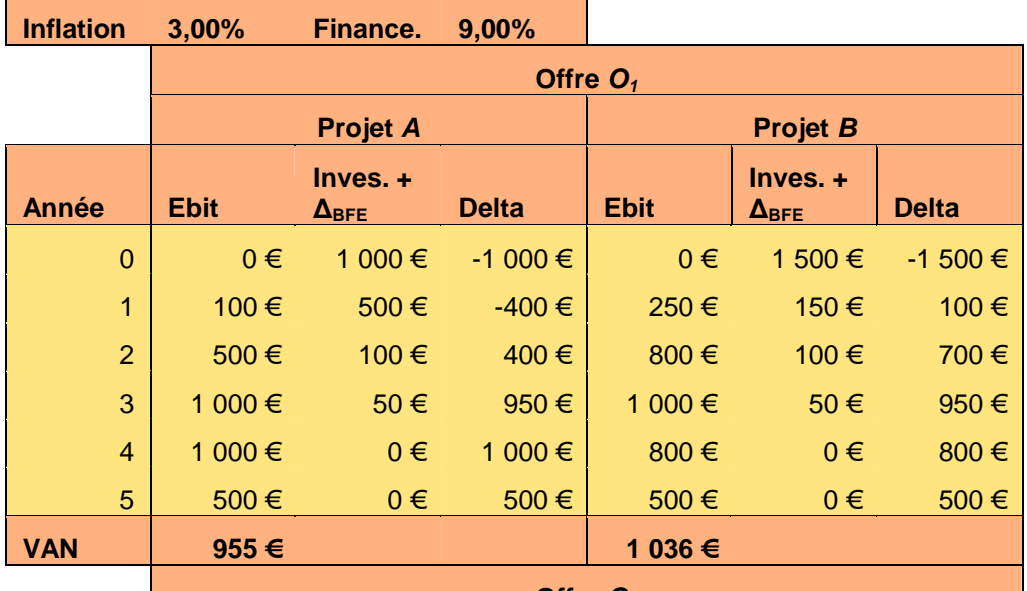

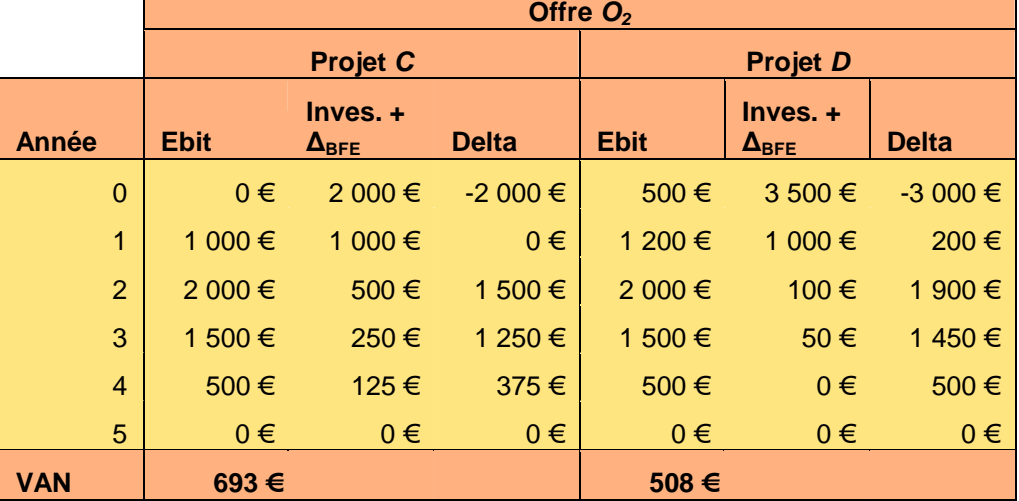

**Tableau 182 – Exemple : la valeur actuelle nette**

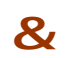

&

Le *Retour Sur Investissement* (**RSI**) correspond à la durée à partir de laquelle la *Valeur Actuelle Nette* (**VAN**) est nulle i.e. le point mort du projet est atteint.

## **5.7.1.2 Le taux de rentabilité interne**

Un projet correspond à un investissement du point de vue des actionnaires qui génère des revenus. Le *Taux de Rentabilité Interne* (**TRI**) est équivalent au coût de financement constant annulant la valeur actuelle nette :

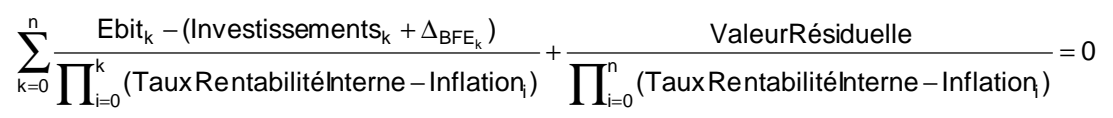

Pour un projet rentable, le taux de rentabilité interne est supérieur au coût moyen pondéré des ressources.